# **Die vergessenen Raketenexperimente von Cuxhaven** VON HARALD LUTZ

Das Raketenzeitalter begann am 3. Oktober 1942 in Peenemünde (SuW 3/1993, S. 178 ff) – das ist allgemein bekannt. Weniger bekannt sind die noch bis 1964 in der Bundesrepublik durchgeführten Raketenexperimente. Hier folgt eine Dokumentation dieser Aktivitäten.

II n den Jahren 1945 bis 1964 wurden<br>
im Großraum Cuxhaven zahlreiche<br>
Raketen gestartet. Darunter waren<br>
nicht nur drei A4-Raketen, welche Vern den Jahren 1945 bis 1964 wurden im Großraum Cuxhaven zahlreiche Raketen gestartet. Darunter waren tretern der alliierten Besatzungsmächte im Oktober 1945 unter der Bezeichnung Operation »Backfire« vorgeführt wurden, sondern auch etwa 500 zivile Flugkörper, angefangen von kleinen Modellen zur Seerettung bis zu Höhenforschungsraketen, die bis zu 100 Kilometer Gipfelhöhe erreichten. Diese Raketen wurden in den Jahren 1957 bis 1964 von der DAFRA (Deutsche Arbeitsgesellschaft für Raketenangelegenheiten), beziehungsweise ihren Nachfolgeorganisationen der Deutschen Raketengesellschaft e.V. und der Hermann-Oberth-Gesellschaft e.V. sowie der Berthold-Seliger-Forschungs- und Entwicklungsgesellschaft mbH und einigen anderen Konstrukteuren entwickelt und gebaut.

## **Die Operation »Backfire«**

Als der Zweite Weltkrieg zu Ende ging, wurde von der britischen Militärangehörigen, Kommandantin Joan Bernhard, vorgeschlagen, mit erbeuteten A4-Raketen Demonstrationsflüge durchzuführen, bei denen die Startvorbereitung, der Start und der Flug der Raketen möglichst genau dokumentiert werden sollten. Auf diese Weise, so argumentierten sie und ihre Vorgesetzten, würde man in sehr kurzer Zeit wertvolle Erfahrungen im Umgang mit militärischen Großraketen sammeln können. Die Idee fand Zustimmung beim Hauptquartier der alliierten Streitkräfte, und sowohl der amerikanische General Eisenhower als auch das britische Kriegsministerium stimmten den Vorhaben zu.

Das Projekt erhielt den Namen »*Operation Backfire*« (Unternehmen Gegenschlag). Als Startgelände wählte man einen Platz in der Nähe von Arensch bei Cuxhaven, auf dem schon Kurt Debus als Ersatz für den im Februar 1945 aufgegebenen Prüfstand VII in Peenemünde eine neue Abschussstelle für die Erprobung von A4- Raketen errichten sollte, was aber wegen der fortschreitenden Kriegsereignisse nicht mehr möglich war.

Einfach war die Durchführung des Vorhabens nicht, denn keine der erbeuteten Raketen war in flugfähigem Zustand. Es mussten viele funktionswichtige Teile erst beschafft oder gar in den Herstellungsbetrieben, sofern sie nicht zerstört waren, neu angefertigt werden. Auch musste eine noch funktionsfähige Fabrik für Flüssig-Sauerstoff gefunden werden, was im kriegszerstörten Deutschland keine leichte Aufgabe war; aber es konnten zwei derartige Werke ausfindig gemacht werden, und zwar in Fassberg und in der Nähe von Braunschweig.

Der Transport dieser –183 Grad Celsius kalten Flüssigkeit erfolgte in noch vorhandenen Eisenbahnwagons bis zum Bahnhof Altenwalde und von dort mit speziellen Lastwagen zur Abschussrampe.

Am 1. Oktober 1945 sollte in Arensch die erste A4 starten. Wegen eines Defekts im Zündsystem gelang es allerdings nicht, an diesem Tag eine Rakete zu starten. Am nächsten Tag wurde ein erneuter Startversuch durchgeführt, allerdings nicht mit der Rakete, welche am Vortag

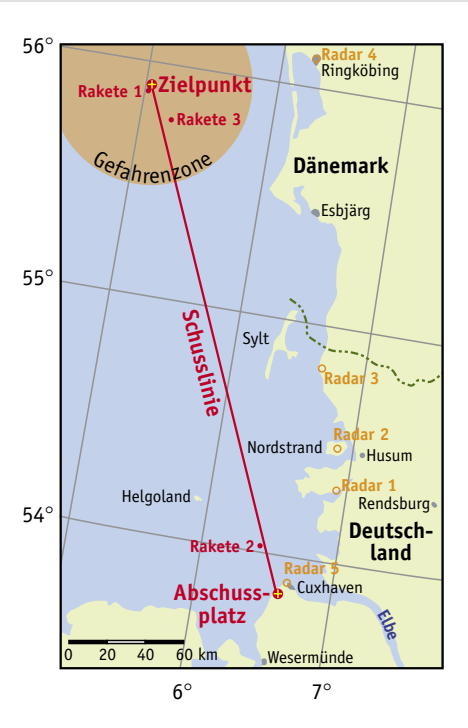

Abb. 1: Übersichtskarte mit der Schussrichtung und den Niedergangsorten der Raketen. (Aus dem offiziellen Abschlussbericht der Operation »Backfire« von Dieter K. Huzel)  $\blacktriangle$ 

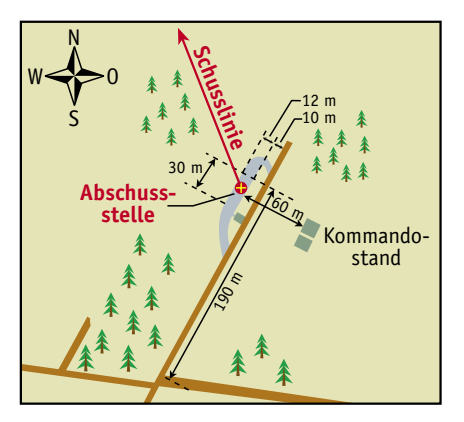

Abb. 2: Übersichtskarte des Startgeländes. (Aus dem offiziellen Abschlussreport der Operation »Backfire« von Dieter K. Huzel) Δ

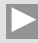

Abb. 3: Ansicht der Bodenmulde im Jahr 2001. (Bild: H. Lutz)

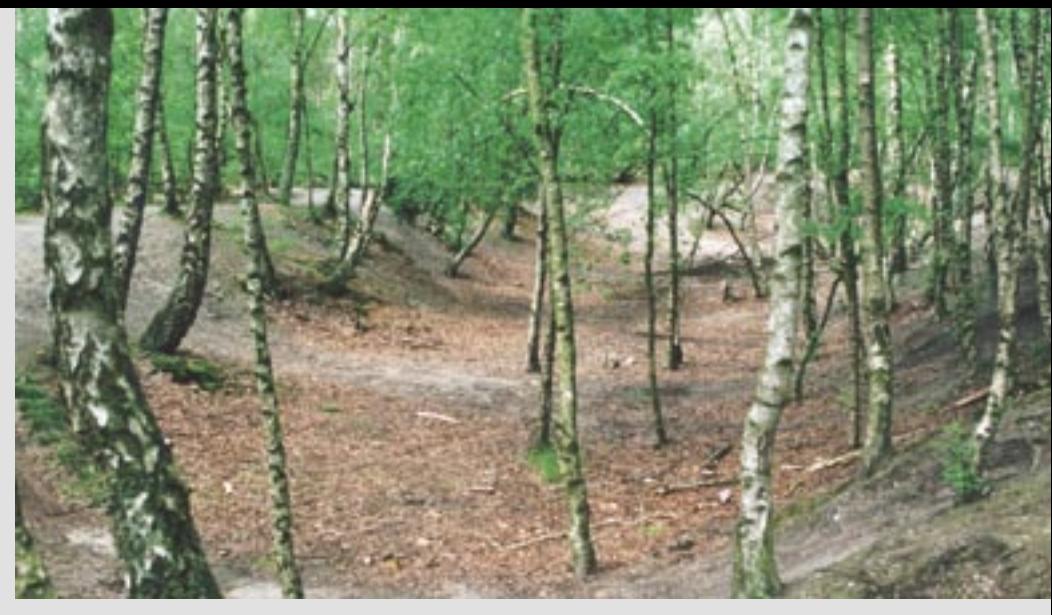

Abb. 4: Betonbrocken in der Bodenmulde im Jahr 2001. (Bild: H. Lutz)  $\blacktriangledown$ 

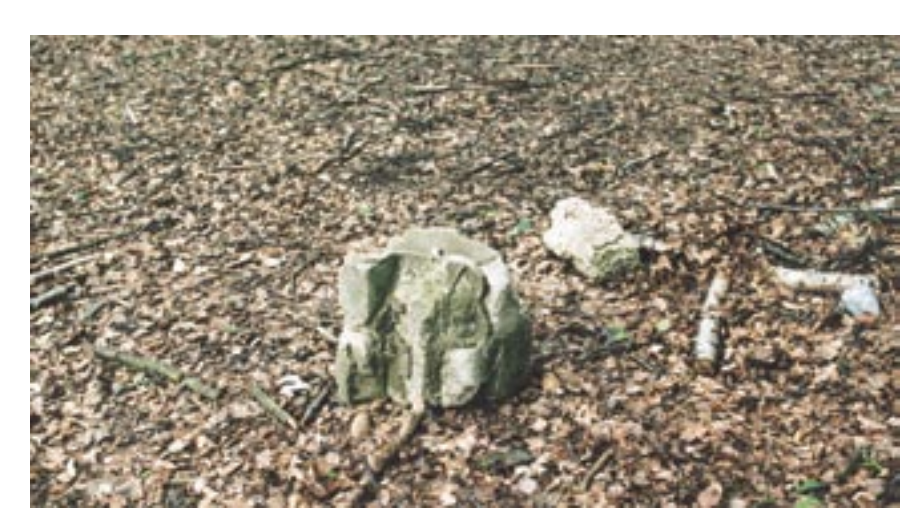

hätte starten sollen, sondern mit der ursprünglich für den zweiten Flug vorgesehenen Rakete. Der Flug gelang. Die Rakete erreichte bei ihrem Start eine Höhe von 69 Kilometern und eine Flugweite von 249 Kilometern (Abb.1).

Am 4. Oktober 1945 wurde die ursprünglich für den 1. Oktober vorgesehene Rakete gestartet. Allerdings fiel kurz nach dem Start der Motor aus, und so flog jene Rakete nur 17 Kilometer hoch und 24 Kilometer weit. Der dritte und letzte Start der Operation »Backfire« fand am 14. Oktober statt. Bei diesem Flug, welcher bei schlechten Wetter vor den Augen zahlreicher prominenter alliierter Wissenschaftler und Pressevertreter stattfand, flog die Rakete 64 Kilometer hoch und 233 Kilometer weit.

Für den Start der Raketen wurde im Wernerwald, neben dem Weg von Arensch nach Sahlenburg, eine 12 Meter breite und 30 Meter lange Betonplattform errichtet (Abb. 2). Auf dieser Plattform wurde der Starttisch aufgestellt. Die zur Startvorbereitung nötigen Arbeiten wurden von auf LKWs montierten, klappbaren Gerüsten durchgeführt. Kurz vor dem Start fuhren diese LKWs zum Rand der Startplattform und gaben so der Rakete die Flugbahn frei.

Abb. 5: Karte des zwischen Arensch und Sahlenburg gelegenen Wernerwaldes südwestlich von Cuxhaven mit der Lage der Startstelle der Operation »Backfire«. In der Nähe des Bauhofs von Arensch begann die DAF-RA 1957 wieder mit Raketenversuchen.  $\blacktriangledown$ 

Südlich der Startplattform wurde eine Halle errichtet, in der, vom Wetter geschützt, Wartungsarbeiten an der stehenden Rakete durchgeführt werden konnten. Für den Start wurde die Rakete mit einem LKW aus der Halle zum Startplatz transportiert. 60 Meter süd-südöstlich von der Startplattform wurden zwei Bunker für die Startkontrolle errichtet. Weitere Beobachtungsstände für Militärangehörige und Pressevertreter befanden sich südlich des Wernerwaldes, etwa 340 Meter südwestlich der Startstelle.

Nach der Operation »Backfire« wurden die hierfür errichteten Anlagen demontiert. Selbst die Betonplattform wurde entfernt, wobei man merkwürdigerweise vergaß, die hierbei entstandene Grube zuzuschütten. Sie wurde später mit Birken aufgeforstet (Abb. 3). In dieser Grube findet man noch heute vereinzelt Betonbrocken, die von der einstigen Betonplattform stammen (Abb. 4).

Anhand dieser Brocken kann man schließen, dass die Stärke der Betondecke etwa 15 Zentimeter entsprach, also

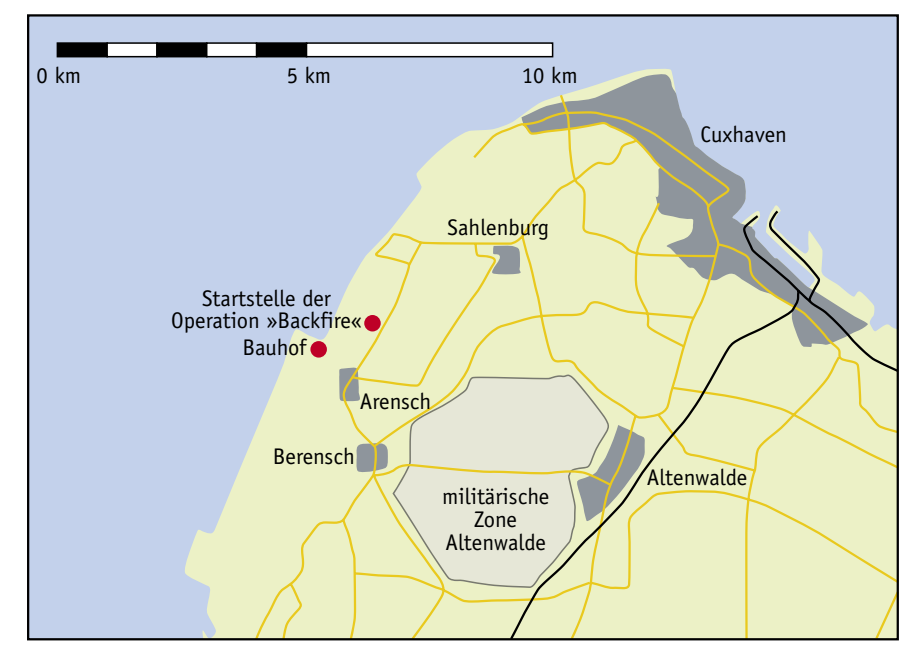

mit der Fahrbahndecke einer Autobahn vergleichbar war! Der Kontrollbunker im Wernerwald wurde gesprengt. Allerdings schien dies zuerst nur unvollkommen gelungen zu sein, denn nach einem Zeitungsbericht von 1974, in dem beschrieben wurde, wie Colonel Carter, der an der Operation »Backfire« maßgeblich beteiligt war, nach den Überresten der Anlagen im Wernerwald suchte, schienen sie zu jenen Zeitpunkt noch ziemlich gut erhalten gewesen zu sein.

Leider wurde er inzwischen bis auf einige Fundamentreste beseitigt. In diesen findet man ein Loch, welches wohl der Ausgang eines Kabelschachtes war, der einmal zur Startstelle führte. Die beschriebenen Überreste dieser Anlage sind wie der gesamte Wernerwald zwischen Sahlenburg und Arensch heutzutage frei zugänglich.

### **Die zivile Raketenentwicklung in Hespenbusch**

Nach der Operation »Backfire« geschah in Deutschland zuerst einmal nichts in punkto Raketentechnik, denn man hatte im kriegszerstörten Land weit wichtigere Dinge zu tun, als rückstoßbetriebene Flugkörper zu bauen. Auch hätten die alliierten Besatzungsmächte jedes derartige Vorhaben untersagt.

Aber trotzdem war das Interesse an der Raketentechnik in Deutschland nicht ganz verschwunden. Schon 1952 begann Karl Poggensee, der während des Zweiten Weltkriegs an der Heeresversuchsanstalt Peenemünde gearbeitet hatte – somit also reichlich Erfahrung im Raketenbau hatte – in Hespenbusch bei Großenkneten wieder mit Raketenversuchen, wofür er sogar behördliche Genehmigungen bekam.

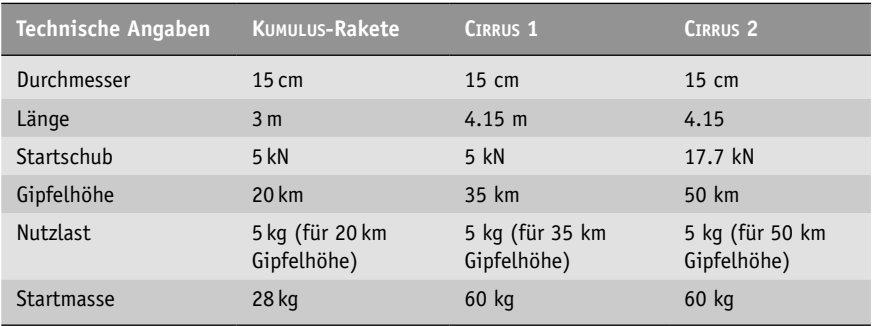

Seine Flugkörper waren sehr primitive Eigenkonstruktionen aus Milchkannen, Papprollen, oder ähnlichem, welche nur wenige hundert Meter hoch flogen. Aber es war ein Neuanfang. Poggensee gründete auch einen Verein für Raketentechnik mit dem Namen DAFRA, welche sich von nun an um die weitere Raketenentwicklung kümmern sollte.

Trotz der schlechten wirtschaftlichen Verhältnisse gelang es Poggensee und den Mitgliedern der DAFRA schon bald Raketen zu bauen, die bis zu sechs Kilometer hoch fliegen konnten. Da man allerdings plante, Raketen für noch größere Flughöhen zu bauen, musste ein neues Versuchsgelände her, denn für den Start stärkerer Raketen war das in Hespenbusch zur Verfügung stehende Areal viel zu klein.

## **Die Neuanfänge im Großraum Cuxhaven**

Der in Cuxhaven lebende Schiffbauingenieur Herrmann Geveke, der ebenfalls auf dem Gebiet der Raketenforschung tätig war, vertrat schon seit 1951 die These, dass Cuxhaven ein idealer Standort für einen Raketenstartplatz sei: Er führte hierbei als Argumente an, dass man von diesem Ort in nördlicher und westlicher Richtung freies Schussfeld habe, ein Um-

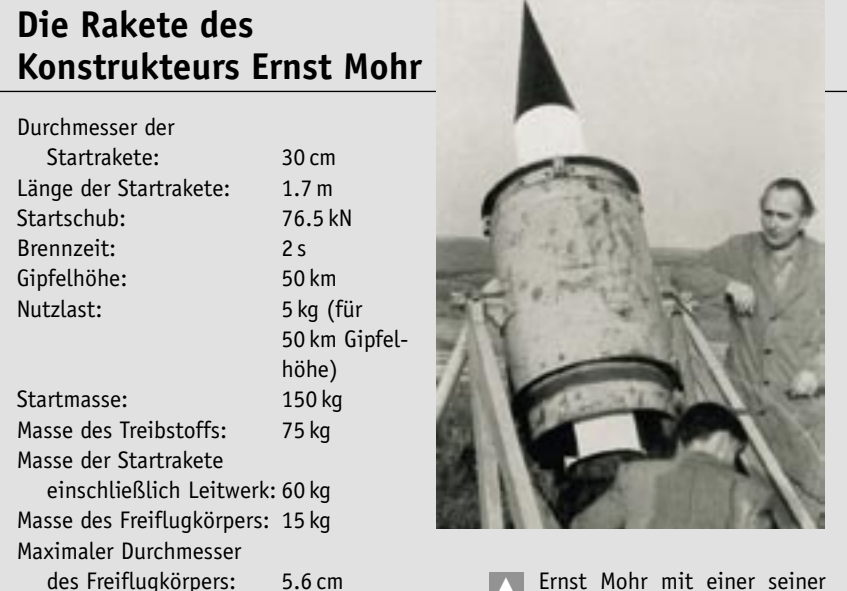

Raketen kurz vor dem Start. Δ

Die technischen Daten der Raketen vom Typ »KUMULUS«, »CIRRUS 1« und »CIRRUS 2«.  $\blacktriangle$ 

stand, von dem man schon während des Zweiten Weltkriegs zur Erprobung der V1 (wenn dies auch keine Rakete war) und später bei der Operation »Backfire« Gebrauch gemacht hatte.

Auf einer Tagung der DAFRA in Bremen schlug er Cuxhaven als Startplatz für den Start größerer Raketen vor. Auf dieser Tagung war man Gevekes Vorschlägen sehr zugeneigt, doch musste er noch den Stadtrat von Cuxhaven, wo er selbst Mitglied war, von diesen Vorhaben mit geschickten Argumenten überzeugen, was natürlich alles andere als einfach war.

1957 schließlich war es so weit: Die DAFRA erhielt die Genehmigung, zu bestimmten Zeiten, welche in Kooperation mit dem Wasser- und Schifffahrtsamt und der Flugsicherungsbehörde vereinbart wurden, im Wattengebiet zwischen Berensch und Sahlenburg Raketen starten zu dürfen. In einem halbverfallenen Beobachtungsbunker der Marine aus dem Zweiten Weltkrieg, der sich unmittelbar an der Nordseeküste zwischen Arensch und Sahlenburg befand, richtete man ein Vereinsheim mit Startkontrollstand, Treibsatzlager und einer Werkstatt ein. In diesem Bunker wurden die meisten Starts der DAFRA und ihrer Nachfolgeorganisationen, welche alle von transportablen Abschussrampen aus durchgeführt wurden, überwacht. (Im Unterschied zur Operation »Backfire« wurden für die ab 1957 folgenden Raketenstarts keine ortsfesten Anlagen errichtet).

Der erste Start sollte am 23. August 1957 stattfinden. An diesem Tag wurde eine sogenannte Ölsprührakete, welche im Seenotfall durch das Versprühen eines Ölfilms das Meer beruhigen sollte, und einige Versuchsraketen mit einen Startschub von bis zu 15 Kilonewton, welche Höhen von bis zu 4000 Metern erreichten, in der Nähe des Bauhofs von Arensch gestartet. Doch schon bald sollten weitaus stärkere Raketen folgen: 1958 starteten mehrere Raketen des Wuppertaler Konstrukteurs Ernst Mohr. Diese Flugkörper entwickelten einen Startschub von 76 500 Newton

Länge des Freiflugkörpers: 125 cm

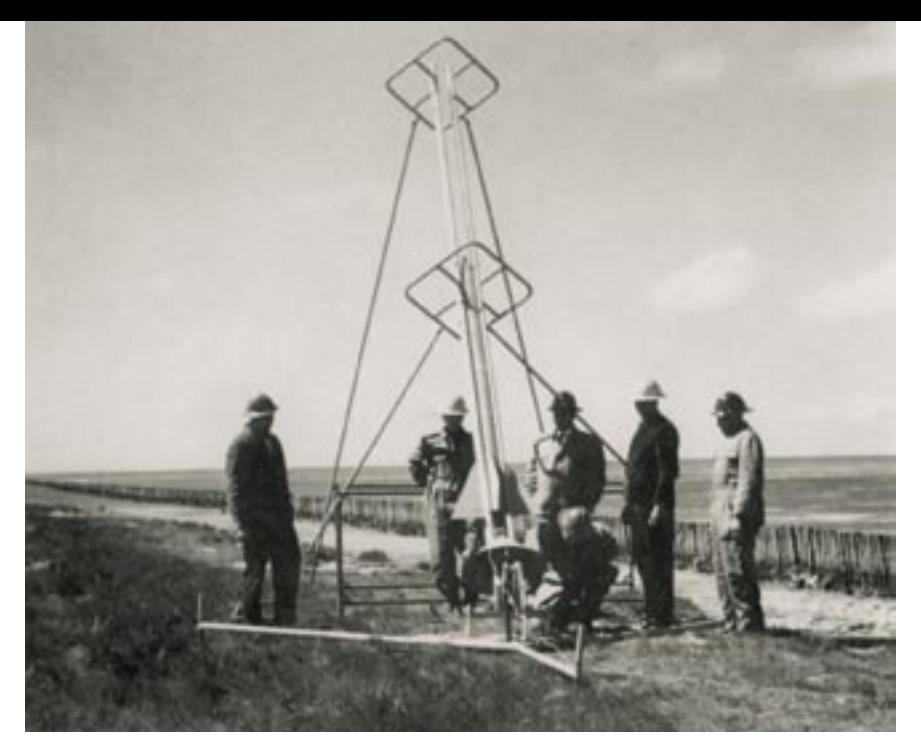

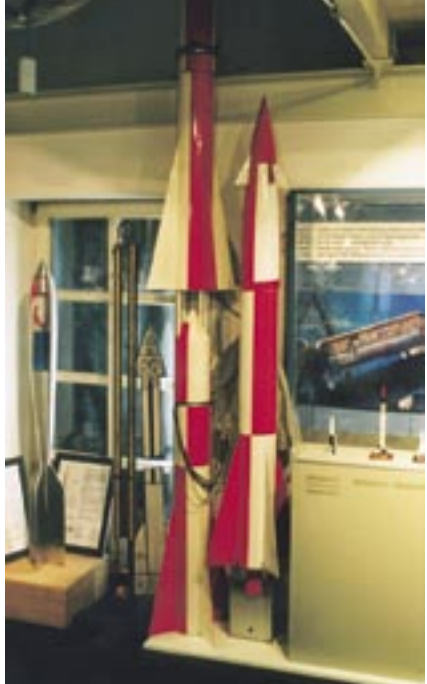

- Abb. 6: Startvorbereitung einer KUMULUS-Rakete.  $\blacktriangle$
- Abb. 7: KUMULUS-Rakete im Hermann-Oberth-Museum in Feucht. (Bild: H. Lutz)  $\blacktriangleright$

und beschleunigten eine Nutzlastspitze binnen zwei Sekunden auf die dreifache Schallgeschwindigkeit. In einer Höhe von 1200 Metern wurde die Nutzlastspitze vom Raketenkörper abgetrennt und flog, da sie aerodynamisch sehr gut geformt war, bis in eine Gipfelhöhe von 50 Kilometer!

Die ersten drei Versuche am 13. Juni 1958 mit diesen Raketen waren Fehlschläge: Zwei Raketen explodierten kurz nach dem Start, weil die Brennkammer beim Verlassen des Startgestells aufgerissen wurde. Die dritte Rakete geriet in Folge aerodynamischer Instabilitäten außer Kontrolle und wurde durch die enormen Kräfte, die im Überschallflug auf den Flugkörper einwirkten, zerrissen. Am 14. September 1958 hingegen gelang es, zwei Raketen von Ernst Mohr erfolgreich zu starten.

 Zwischen 1958 und 1960 wurden von der »Deutschen Raketengesellschaft e.V.«, so hieß jetzt die DAFRA, zahlreiche Versuche mit Post- und Versorgungsraketen durchgeführt. Die Oberpostdirektion Hamburg hat an Tagen, an denen Postraketen gestartet wurden, ein mobiles Postamt in Sahlenburg eingerichtet. Dort konnte man Briefe für den Raketentransport aufgeben. Nach ihrem Raketenflug im Wattengebiet wurden sie wieder zum mobilen Postamt zurückgebracht, wo sie einen besonderen Stempel erhielten. Heute sind diese Postsendungen begehrte Sammlerobjekte.

Doch verschwand bei der Deutschen Raketengesellschaft das Interesse an der Entwicklung von Forschungsraketen keineswegs: Am 12. Dezember 1960 erfolgte der Erststart der KUMULUS. Diese 60 Kilogramm schwere Rakete hatte eine maximale Flughöhe von 20 Kilometern. Sie landete nach vollbrachtem Flug an einem Fallschirm und stand nach erneuter Befüllung mit Feststofftreibsatz für einen weiteren Einsatz zur Verfügung.

Bei diesem Flug sollte zum ersten Mal der Flug einer Rakete der »Deutschen Raketengesellschaft e.V.« per Funk vermessen werden. Allerdings gelang dies nicht, weil die Batterien für die Stromversorgung des Senders in der Rakete durch die Kälte ausgefallen waren. Erst am 12. Februar 1961 gelang es, die Flugbahn einer KUMULUS mit funktechnischen Mitteln zu vermessen.

Am 16. September 1961 wurden mit KUMULUS-Raketen erstmals zwei Tiere befördert und zwar ein Molch und eine Flunder. Beide Tiere wurden während des Fluges gefilmt. Sie überlebten auch ihren Flug, wenn auch der Fisch schwer angeschlagen war, da er sich in einen Plexiglasbehälter und nicht in einer Druckkabine befand.

Am gleichen Tag erfolgte auch der Erststart der Zweistufenraketen CIRRUS 1 und CIRRUS 2. Die CIRRUS 1 war eine 4.15 Meter lange Zweistufenrakete. Beide Stufen landeten wie bei der KUMULUS an einem Fallschirm und konnten ebenfalls wiederverwendet werden.

> Abb. 8: Start einer CIRRUS-Rakete.  $\leq$

> Abb. 9: CIRRUS-Rakete im Hermann-Oberth-Museum in Feucht. (Bild: H. Lutz)  $\blacktriangledown$

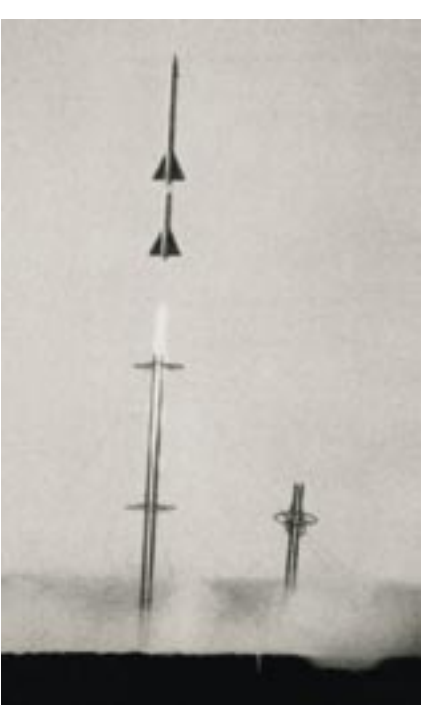

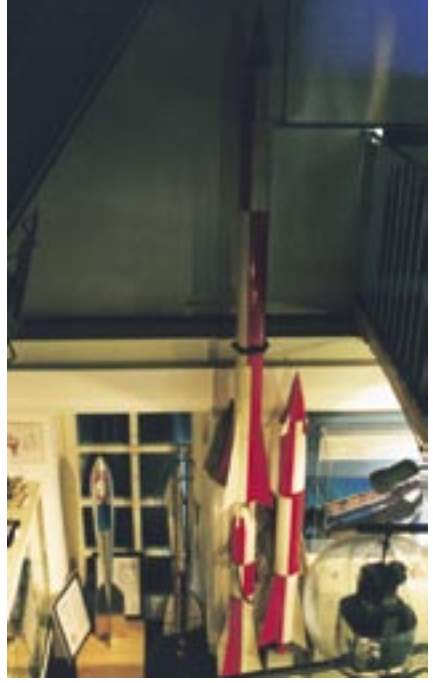

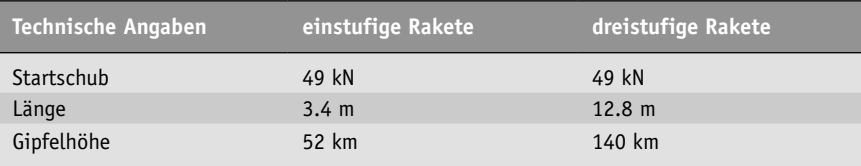

Die CIRRUS 2 besaß eine wesentlich stärkere Startstufe, welche 17 700 Newton Schub entwickelte. Sie erreichte auch deshalb eine Gipfelhöhe von bis zu 50 Kilometern. Allerdings gelang am 16. September 1961 nur der Start einer CIRRUS 1 und einer CIRRUS 2. Bei einer zweiten CIR-RUS 2, die auch am gleichen Tag hätte starten sollen, zündete die zweite Stufe nicht, weil ein Zündkabel falsch angeschlossen war.

Alle Raketen der »Deutschen Raketengesellschaft e.V.« wurden von den Mitgliedern der Gesellschaft in ihrer Freizeit ehrenamtlich gebaut. Allerdings wurden sie von der einschlägigen Industrie finanziell und materiell gut unterstützt und sie hatten – was heute in Deutschland kaum vorstellbar ist – auch den nötigen Segen der Behörden!

#### **Berthold Seliger und seine Raketen**

1960 kam der Raketenbauer Berthold Seliger zur Deutschen Raketengesellschaft. Berthold Seliger wurde 1928 in Dauba in Tschechien geboren und hat sich schon seit seiner frühesten Jugend für Physik interessiert. Mit 14 Jahren bekam er ein Stipendium in der Ingenieursschule von Mittweida in Sachsen. Nach Abschluss seines Studiums wurde er Assistent des berühmten Theoretikers Professor Dr. Eugen Sänger. 1956 siedelte er nach Orsoy am Niederrhein über, wo er eine Mopedwerkstatt eröffnete.

Seine ersten beiden Raketen, die er als Mitglied der Deutschen Raketengesellschaft konstruierte, waren zwei drei Meter lange Postraketen vom Typ KUMULUS, welche am 25. Juni 1961 von Sahlenburg zu einem 15 Kilometer entfernten Zielpunkt im Watt bei Schärhorn gestartet wurden.

Doch lag sein eigentliches Interesse in der Entwicklung von Raketen zur Erforschung der Hochatmosphäre: 1961 gründete er eine eigene Firma, die »Berthold-Seliger-Forschungs- und Entwicklungsgesellschaft mbH« mit Sitz in Orsoy, welche für die Entwicklung und den Bau der entsprechenden Versuchsgeräte zuständig war. Am 19. November 1962 startete sie drei, mit Messköpfen ausgerüstete, neuentwickelte einstufige Raketen. Diese konnten durch die Verwendung eines verbesserten Feststofftreibstoffs mehr als doppelt so hoch fliegen als das Vorläufermodell KUMULUS.

Diese Raketen wurden von einer mobilen Abschussrampe im Wattengebiet vor Arensch gestartet, wobei, wie bei den späteren Versuchen auch, die Bundeswehr wichtige Hilfsfunktionen übernahm. Sie stellte nicht nur einen gepanzerten Wagen als Kommandostand zur Verfügung, sondern war auch für die Absicherung des Luft- und Seegebietes und für die Bergung des wiederverwendbaren Flugkörpers verantwortlich. Die Funksignale der Flugkörper wurden erstmals auch von der Bochumer Sternwarte empfangen.

Die nächste Aktion der Berthold-Seliger-Forschungs- und Entwicklungsgesellschaft mbH ließ nicht lange auf sich warten: Am 7. Februar 1963 startete Berthold Seliger wieder drei seiner Raketen, darunter auch erstmals eine von seiner Firma entwickelte Zweistufen-Rakete. Wie bei den Versuchen im November 1962 wurden auch diesmal die Flugbahnen der Raketen, unter anderem auch von der Bochumer Sternwarte, mit radiotechnischen Mitteln gründlich vermessen. Während die beiden Einstufenraketen Höhen von bis zu 52 Kilometern erreichten, schaffte die Zweistufenrakete sogar eine Gipfelhöhe von 80 Kilometern.

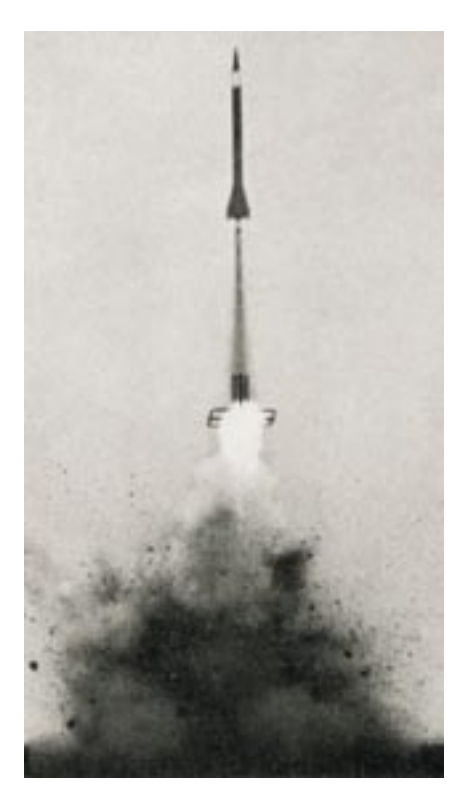

Die technischen Daten der Raketen von Berthold Seliger.

 $\blacktriangleleft$ 

Abb. 10: Start einer einstufigen Rakete der Berthold-Seliger-Forschungs- und Entwicklungsgesellschaft mbH. Л

Abb. 11: Start einer Dreistufenrakete der Berthold-Seliger-Forschungs- und Entwicklungsgesellschaft mbH im Jahr 1963. V

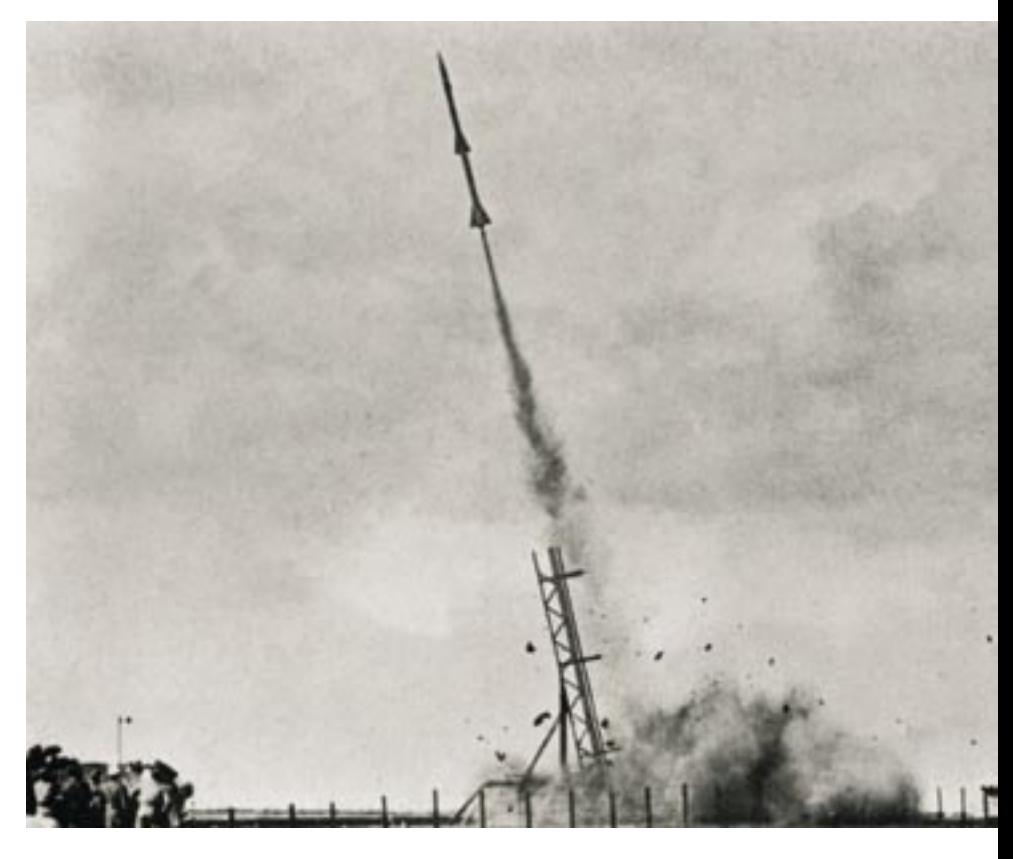

Doch Berthold Seliger war damit noch nicht zufrieden. Seine Gesellschaft arbeitete schon an einer Dreistufenrakete mit einer Gipfelhöhe von 150 Kilometern, welche nicht lange auf sich warten lassen sollte: Am 2. Mai 1963 startete er erstmals diese Rakete, wenn auch noch nicht mit voller Treibladung. Zuerst führte er einen Flug mit einer seiner Einstufenraketen durch, um unter anderem die Windverhältnisse in der unteren Atmosphäre zu sondieren, die zur Bestimmung der Flugbahn der Dreistufenrakete unerlässlich waren.

Nachdem dieser Flugkörper aus 50 Kilometern Höhe an einem Fallschirm hängend im Wernerwald niederging, erfolgte am selben Tag der Start der Dreistufenrakete. Alles verlief nach Plan, der Flugkörper erreichte eine Höhe von über 100 Kilometern. Auch diesmal konnten seine Signale von der Sternwarte in Bochum empfangen werden. Zumindest die dritte Stufe mit den Messgeräten konnte nach dem Flug geborgen werden.

Trotz dieses Erfolges kamen zum ersten Mal auch warnende Stimmen von Seiten des Schifffahrtsamtes auf, denn Raketen dieses Kalibers, können für die Schifffahrt sehr gefährlich werden. Zwar wurden die Seefahrer per Funk davor gewarnt, die Niedergangsgebiete der Raketen zu befahren, doch wer konnte garantieren, dass die Raketen nicht außer Kontrolle geraten und woanders niedergehen?

Trotzdem gingen die Versuche weiter. Bis jetzt waren alle Raketenexperimente im Cuxhavener Wattengebiet seit 1957 rein ziviler Natur gewesen und es hatte auch noch keinen Unfall gegeben ...

#### **Das Ende**

Doch leider sollte es im Cuxhavener Wattengebiet nicht nur bei zivilen Experimenten bleiben: Am 5. Dezember 1963 gab die »Luftrüstungs-AG«, ein Zusammenschluss mehrerer Firmen der deutschen Rüstungsindustrie, eine Vorführung vor ausländischen Militärvertretern aus Nicht-NATO-Staaten im Wattengebiet vor Cuxhaven. Für diese Veranstaltung wurden Flughöhen von 30 Kilometern genehmigt, wenngleich die vorgeführten Raketensysteme durchaus Höhen von bis zu 140 Kilometern erreichen konnten.

Obwohl deutsche Regierungsvertreter die Vorführungen im Cuxhavener Wattengebiet als »uninteressant« abtaten und auch deshalb viele der angekündigten Militärbeobachter absagten, waren ausländische Protestaktionen, insbesondere von Seiten der damaligen Sowjetunion, unvermeidbar, denn in Deutschland hätten nach alliiertem Recht nur Raketen

# **Weitere Informationen**

- **Raketenversuche in Hespenbusch und Cuxhaven:** Informationsmaterialien des Deutschen Museums in München und des Hermann-Oberth-Museum in Feucht.
- **Sonja Wolff:** Cuxhaven Im Zeitalter der Raketen, Manuskript vom Stadtarchiv Cuxhaven, August 1986.
- »**Start von Forschungsraketen bei Arensch** am 19. 11. 1962 (Konstrukteur Seliger)« Cuxhavener Zeitung vom 20. 11. 1962.
- »**Neuer Raketenstart bei Berensch** erstmalig mit einer Dreistufenrakete« Cuxhavener Zeitung vom 3. 5. 1963.
- »**Start von 10 Raketen** am 22. 3. 1964 in Sahlenburg« Cuxhavener Zeitung. vom 3. 5. 1963.
- »**Verbot der Landesregierung** vorläufig keine Raketenstarts in Cuxhaven (Klärung der Sicherheitsbestimmungen)« Cuxhavener Zeitung vom 6. 6. 1964.
- **Archiv der Gemeinde Großenkneten: http://forum.modellraketen.net/ showthread.php?s=2033d7c16b2d bfb9877eefe775e62fa18&threadi d=455**

mit einer Reichweite von bis zu 30 Kilometern gebaut werden dürfen. Man ließ die Versuche in Cuxhaven nur deshalb zu, weil sie bis dato frei von militärischen Aspekten waren!

Nach dieser Aktion von der Luftrüstungs-AG war man den Raketenexperimenten im Cuxhavener Wattengebiet von offizieller Seite nicht mehr so zugeneigt wie zuvor. Trotzdem gingen sie 1964 zunächst einmal weiter. So wurden am 22. März 1964 zehn kleinere Versorgungsraketen gestartet und eine Rakete mit Schwenkflügeln, die im Gleitflug landete, erstmals erprobt.

Das dicke Ende kam am 6. Juni 1964. Die Hermann-Oberth-Gesellschaft (HOG), so hieß die Deutsche Raketengesellschaft jetzt, wollte wieder eine Aktion mit Postraketen durchführen, wie sie es schon öfters getan hatte. Doch erhielt sie unerwarteterweise keine der nötigen Genehmigungen – warum nicht?

Bei einer Raketenvorführung von Gerhard Zucker in Braunlage im Harz hatte es einen Unfall gegeben, bei dem ein Junge getötet wurde. Gerhard Zucker war allerdings nie Mitglied der Hermann-Oberth-Gesellschaft oder einer ihrer Vorläuferorganisationen gewesen und hatte auch nicht mit diesen kooperiert. Die HOG besaß dagegen bei ihren Versicherungen ein hohes Ansehen, da es nie einen Unfall gegeben hatte. Trotzdem war

- **Encyclopedia Astronautica http:// www.astronautix.com/sites/cuxhaven.htm**
- **Quellen zur Operation »Backfire«:**
- **Volkhard Bode, Gerhard Kaiser:** Raketenspuren, Bechtermünz-Verlag Berlin 1996, 212 Seiten. ISBN: 3- 861532-395.
- **Werner Büdeler:** Geschichte der Raumfahrt. Sigloch Edition Künzelsau 1982, 504 Seiten. ISBN: 3-893931- 430.
- **Weblinks zu »Operation Backfire«**
- **http://www.v2rocket.com/start/makeup/backfire.html**
- **http://home.t-online.de/home/ m.tegge/relikte/backfire/index. htm#ab1945**
- **http://forum.modellraketen.net/ showthread.php?s=2033d7c16b2d bfb9877eefe775e62fa18&threadi d=546**
- **Weitere Informationen,** insbesondere zu den Raketenversuchen der Jahre 1957 bis 1964, nimmt der Autor gerne entgegen, E-Mail: Harald\_der\_ Grosse@gmx.de

es nicht mehr möglich, die Behörden zu überzeugen: Obwohl der Unfall in Braunlage am Boden passiert war, untersagte man unter Bezugnahme auf das Luftrecht alle Raketenversuche bei denen Flughöhen von mehr als 100 Metern erreicht werden. Versuche mit geringeren Flughöhen waren weiterhin erlaubt, doch solche Experimente waren für eine Gesellschaft, welche Raketen baute, die bis in die Hochatmosphäre vorstoßen konnten, nicht mehr interessant.

Man tröstete die Vertreter der HOG damit, dass der Startbetrieb wieder aufgenommen werden könnte, sobald neue Sicherheitsbestimmungen ausgearbeitet sein würden sind. Doch dies ist bis heute nicht geschehen... □

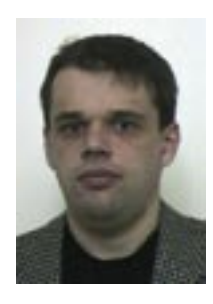

**Harald Lutz** schreibt über Themen der Elektronik und der Astronomie. Kürzlich erschien sein Buch »Längstwellenempfang mit dem

PC«, nur vom beam-Verlag erhältlich (ISBN 3- 88976-047-3). Im Frühling 2005 wird im BLV-Verlag sein Buch über »Finsternisse und Durchgänge« folgen.